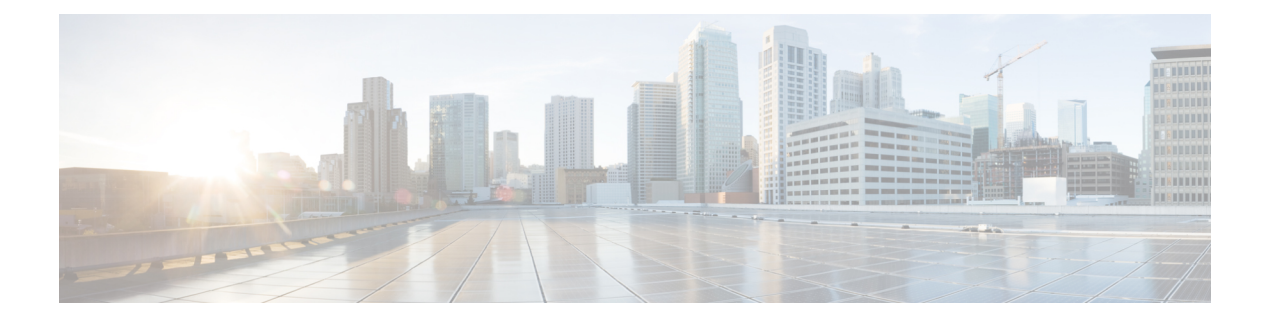

# **Votre caméra**

- À propos de Webex Desk [Camera,](#page-0-0) à la page 1
- [Nouveautés](#page-1-0) et mises à jour, à la page 2
- [Matériel](#page-1-1) de la caméra, à la page 2
- Aide et informations [complémentaires,](#page-3-0) à la page 4
- [Conditions](#page-4-0) générales de la garantie matérielle limitée à un an de Cisco, à la page 5

# <span id="page-0-0"></span>**À propos de Webex Desk Camera**

**Illustration 1 : Webex Desk Camera**

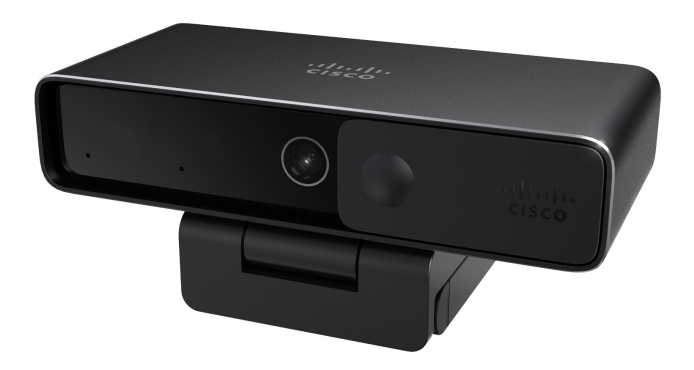

The Webex Desk Camera est une caméra web USB pour la vidéoconférence, la diffusion vidéo en continu et l'enregistrement vidéo. La caméra fournit une vidéo Ultra HD jusqu'à 4K et un son haute définition.

Avec ses multiples options de résolution et de fréquence d'images, la caméra répond aux scénarios d'utilisation avec Webex App, Webex Meetings, Cisco Jabber, et toutes les applications de vidéoconférence et de diffusion vidéo de tiers les plus courantes. L'autofocus, la détection des visages et le zoom numérique 10x améliorent votre expérience vidéo pour les réunions et la diffusion vidéo.

La caméra est dotée d'un obturateur de confidentialité. Vous pouvez l'utiliser pour éteindre le flux vidéo et bloquer l'objectif de la caméra lorsque l'appareil n'est pas utilisé.

La caméra est équipée de deux microphones omnidirectionnels avec des fonctionnalités de suppression du bruit, fournissant une entrée audio pour les appels, les réunions et les enregistrements.

La caméra soutient Windows Hello pour une connexion sécurisée à votre système.

Le clip réglable avec un filetage pour trépied offre une flexibilité de montage sur un ordinateur portable, un écran externe, un trépied ou un support de bureau dans divers espaces de bureau ouverts, salles de réunion et bureaux à domicile. Les deux câbles USB livrés avec la caméra permettent de la connecter facilement à des ordinateurs ou des appareils dotés de ports USB-A ou USB-C pleinement fonctionnels.

Le Webex Desk Camera app fonctionne avec la caméra et vous permet d'enregistrer des vidéos, de prendre des instantanés, de personnaliser les paramètres de la caméra et de mettre à jour le micrologiciel.

Pour plus de spécifications techniques, voir la fiche technique de la Webex Desk [Camera](https://www.cisco.com/c/en/us/products/collateral/collaboration/datasheet-c78-744525.html).

### <span id="page-1-0"></span>**Nouveautés et mises à jour**

Les informations suivantes sont nouvelles ou modifiées pour chaque version du micrologiciel.

#### **Tableau 1 : Informations nouvelles et modifiées pour la version 2.4(1) du micrologiciel**

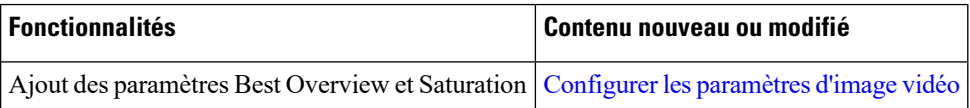

**Tableau 2 : Informations nouvelles et modifiées pour la version 2.3(1) du micrologiciel**

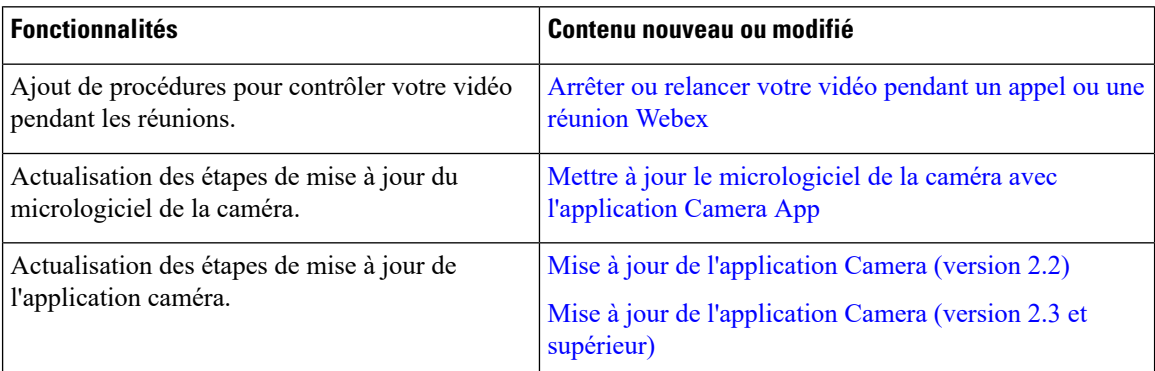

### <span id="page-1-1"></span>**Matériel de la caméra**

Les illustrations ci-dessous montrent l'avant, l'arrière et le bas de la caméra. Utilisez ces informations pour vous familiariser avec les fonctionnalités du matériel avant d'utiliser votre caméra.

### **Illustration 2 : Webex Desk Camera Vue de face**

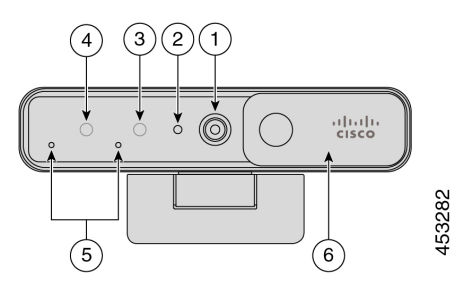

**Tableau 3 : Composants sur la face avant**

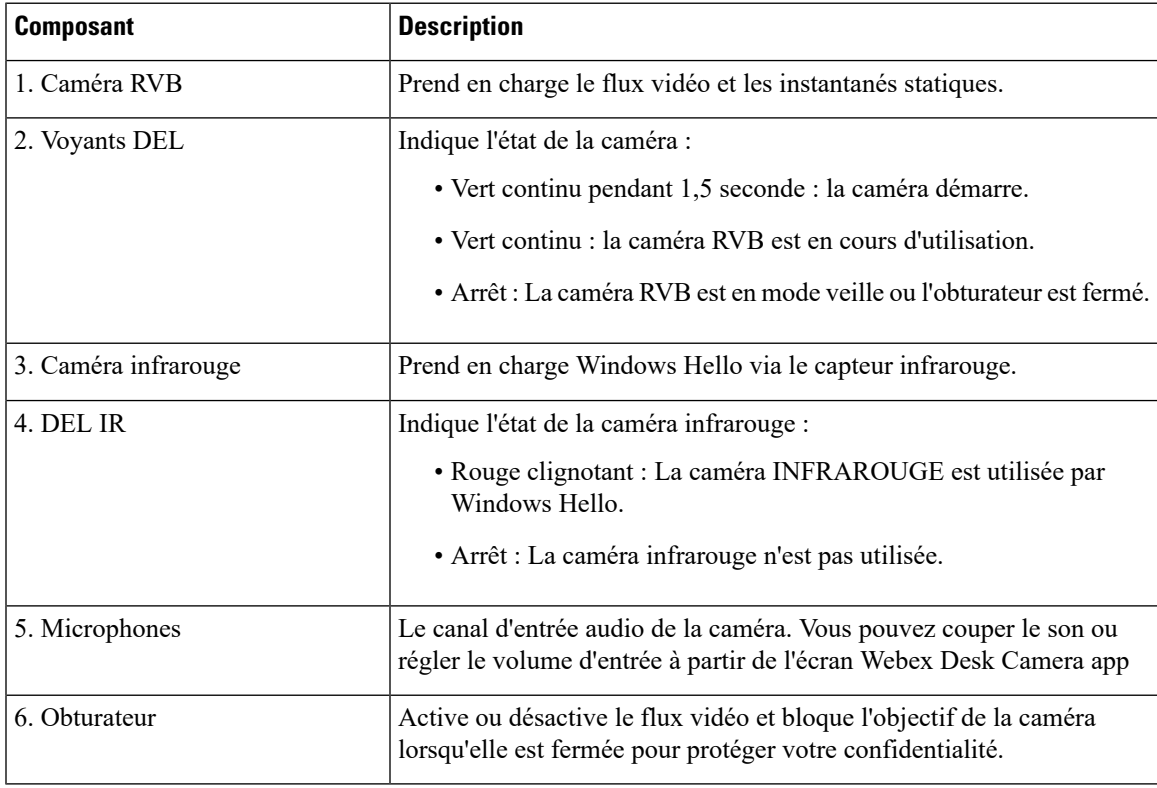

#### **Illustration 3 : Webex Desk Camera vue arrière**

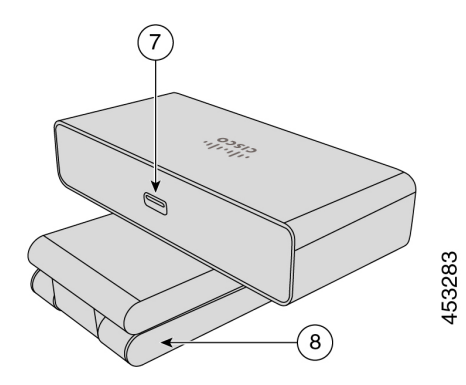

**Tableau 4 : Composants sur la face arrière**

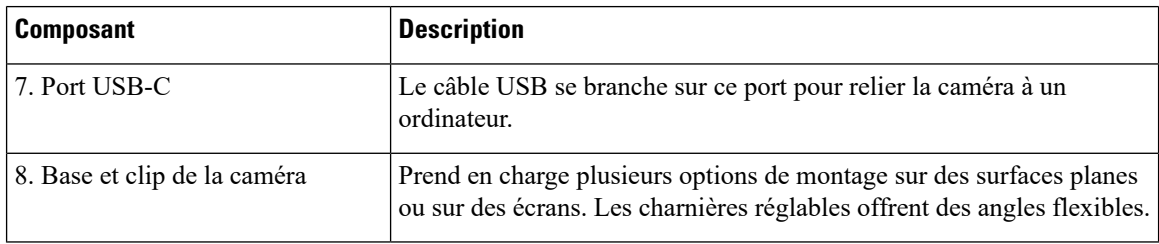

**Illustration 4 : Webex Desk Camera vue du bas**

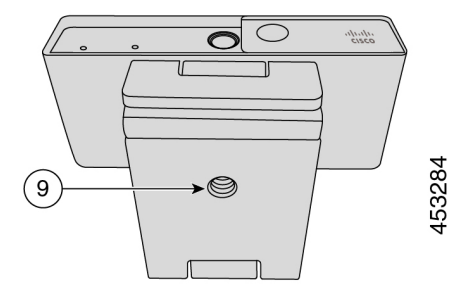

**Tableau 5 : Composants présents au bas de la caméra**

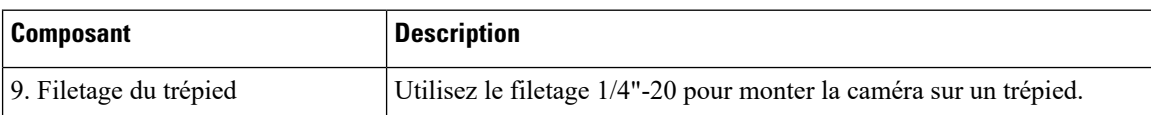

# <span id="page-3-0"></span>**Aide et informations complémentaires**

Si vous avez des questions concernant les fonctions disponibles sur votre caméra, communiquez avec votre administrateur.

Le site web de Cisco ([https://www.cisco.com](https://www.cisco.com/)) contient plus d'informations sur la caméra.

- Pour des notes de publication, un guide de référence rapide et un guide de l'utilisateur, allez à [https://www.cisco.com/c/en/us/support/collaboration-endpoints/webex-desk-camera/](https://www.cisco.com/c/en/us/support/collaboration-endpoints/webex-desk-camera/model.html#%7Etab-documents) [model.html#%7Etab-documents.](https://www.cisco.com/c/en/us/support/collaboration-endpoints/webex-desk-camera/model.html#%7Etab-documents)
- Pour obtenir des articles d'aide, allez à <https://cisco.com/go/webexcamhelp>.

# <span id="page-4-0"></span>**Conditions générales de la garantie matérielle limitée à un an de Cisco**

Des conditions spéciales s'appliquent à votre garantie matérielle et aux services qui sont à votre disposition au cours de la période couverte par la garantie.

La déclaration de garantie formelle, notamment les garanties et les accords de licence applicables aux logiciels Cisco sont disponibles sur Cisco.com, à cette adresse : [https://www.cisco.com/go/hwwarranty.](https://www.cisco.com/go/hwwarranty)

L

i.